#### **Despre cum folosim cookie‐urile**

Îți mulțumim că ai ales să ne faci o vizită virtuală! Acest site este operat de **Digital Media Box SRL** (denumit în continuare "Lesna").

Ca orice alt website, și acesta (www.lesna.ro) folosește cookie‐uri pentru scopuri legate de funcționarea, îmbunătățirea și personalizarea experienței tale de navigare potrivit preferințelor tale, reținerea informațiilor de autentificare pentru a nu fi necesară înregistrarea la fiecare vizită, protejarea securității sistemelor tale și ale noastre ori realizarea de statistici în vederea prestării serviciilor oferite de Lesna. De exemplu, unele cookie‐uri ne oferă informații importante cu privire la modul în care vizitatorii accesează și folosesc site‐ul nostru, care ne permit apoi să îl facem mai adecvat nevoilor lor, iar alte cookie‐uri ne permit să vedem câți utilizatori accesează site‐ul nostru într‐o anumită perioadă.

Pentru că ne place transparența, mai jos îți oferim detalii cu privire la cookie‐urile de pe acest site și la alegerile pe care le ai cu privire la activarea sau dezactivarea lor. Totuși, te rugăm să ții minte că, la fel ca toate site‐urile, website‐ul nostru se bazează pe această tehnologie pentru a putea funcționa în condiții optime, astfel încât dacă refuzi să permiți funcționarea ei, atunci calitatea experienței tale de navigare va avea de suferit.

#### **Ce este un cookie?**

Unele persoane se referă la cookie‐uri drept *Internet cookies*, *browser cookies* sau *HTTP cookies*. Acestea sunt mai multe denumiri pentru una și aceeași tehnologie, denumită popular *cookie*.

Un cookie este un fragment de text (litere și numere) de mici dimensiuni, care va fi stocat pe computerul, dispozitivele mobile sau alte echipamente ale unui utilizator de pe care se accesează site-ul www.lesna.ro. Cookie-urile sunt formate din două părți: numele și conținutul (sau valoarea) lor.

#### **La ce folosesc cookie‐urile?**

Cu ajutorul cookie‐urilor, site‐urile rețin informații despre vizita utilizatorilor, cum ar fi: limba preferată, numele de utilizator și parola (pentru a nu fi necesară reînregistrarea la fiecare vizită pe site – doar în situația în care utilizatorul optează pentru această variantă), tipul de dispozitiv folosit (computer, telefon mobil ș.a.) pentru a accesa site‐ul ori serviciile sau produsele pe care utilizatorul le-a vizualizat/ adăugat în coșul virtual de cumpărături (dacă este cazul). Cookie-urile permit simplificarea experienței de navigare pe un site, iar proprietarii site-urilor au posibilitatea de a oferi informații mai relevante utilizatorilor, în funcție de nevoile lor.

Cookie‐urile ajută la funcționarea eficientă a Internetului şi au ca rezultat navigarea prietenoasă, eficientă şi personalizată a fiecărui utilizator. Fără ele, site‐urile de pe Internet ar fi mult mai neplăcute sau plictisitoare și nu ar putea să răspundă în mod eficient nevoilor utilizatorilor.

Mai mult, cookie‐urile ajută proprietarii de site‐uri să le dezvolte continuu. Cookie‐urile pot obține informații valoroase asupra modului cum este utilizat website-ul de către vizitatori, astfel încât să se poată furniza acestora experienţe din ce în ce mai bune în navigare.

### **Ce tipuri principale de cookie‐uri există?**

Există cookie‐uri care sunt șterse imediat ce închizi browser‐ul de Internet (acestea sunt denumite și cookie‐uri de sesiune) și cookie‐uri care sunt stocate pe dispozitivul tău cu scopul de a fi folosite inclusiv pentru următoarele tale vizite pe site (acestea se mai numesc și cookie‐uri persistente deși, în ciuda numelui, expiră după o perioadă de timp). Cookie‐urile persistente se reactivează atunci când vizitezi din nou site‐ul care le‐a plasat pe dispozitivul tău.

În funcție de persoana care le plasează pe dispozitivul tău, există cookie‐uri proprii (pe care noi le plasăm pe dispozitivul tău) sau cookie‐uri plasate de alte persoane (acestea se mai numesc și cookie‐ uri de la terți).

### **Ce durată de viață are un cookie?**

Durata de viață a cookie‐urilor depinde foarte mult de la un caz la altul, în funcție de scopul fiecărui cookie.

După cum am indicat mai sus, unele cookies sunt folosite doar pentru o singură sesiune de navigare, în timp ce altele persistă pentru o perioadă de timp determinată după ce părăsești site‐ul pentru a ușura interacțiunea utilizatorului cu website‐ul.

Independent de tipul de cookies, poți oricând să le ștergi sau dezactivezi.

### **Sunt cookie‐urile periculoase pentru dispozitivul meu?**

Cookie‐urile sunt inofensive. Nu conțin programe, viruși sau alte fișiere dăunătoare și nu pot accesa informațiile de pe dispozitivul utilizatorului. Deoarece cookie‐urile sunt instalate prin solicitarea unui browser Internet (a webserver‐ului acestuia), doar acel webserver care le‐a trimis poate să le acceseze din nou atunci când utilizatorul revine pe site‐ul asociat acelui webserver.

Totuşi, c*ookie*‐urile pot fi folosite în scopuri negative, ca o formă de *spyware*. Multe produse anti‐ spyware marchează însă *cookie*‐urile pentru a fi șterse în cadrul procedurilor de ştergere/scanare anti‐virus/antispyware.

În general, browser‐ele au setări de confidenţialitate care furnizează diferite nivele de acceptare a *cookie‐*urilor, perioada de valabilitate şi ştergere automată după ce utilizatorul a vizitat un website.

#### **Este necesar acordul meu pentru cookie‐uri?**

Nu este necesar să îți dai acordul în mod expres la folosirea cookie‐urilor pe acest website decât atunci când este vorba despre cookie‐uri care (i) nu sunt esențiale pentru funcționarea website‐ului și (ii) nu sunt strict necesare pentru a îți furniza acces la serviciul (opțiunea) de pe site cerut(ă).

#### **Au cookie‐urile vreo legătură cu datele mele cu caracter personal?**

Unele cookie‐uri colectează informații anonime, care nu spun nimic despre tine. Altele colectează informații care te pot identifica, de exemplu, adresa IP sau preferințele pentru anumite produse.

# **În regulă. Dar site‐ul pe care mă aflu folosește cookie‐uri?**

Orice site folosește cookie‐uri. Probabil că fără ele Internetul nu ar fi ce este astăzi.

Pe scurt, platforma noastră folosește *cookie*‐uri proprii şi de la terţi pentru a furniza vizitatorilor o experiență de navigare superioară și servicii plăcute, utile și adaptate nevoilor specifice ale acestora.

# **Care sunt scopurile concrete pentru care site‐ul folosește cookie‐uri?**

Folosim cookie‐uri pe site pentru mai multe scopuri specifice. De exemplu:

- pentru a îmbunătăți site‐ul și pentru a realiza mentenanța acesteia;
- pentru dezvoltarea caracteristicilor de siguranță ale site-ului;
- pentru a personaliza experiența ta pe website;
- pentru a îți permite să te autentifici cu ușurință pe website;
- pentru publicitate;
- pentru efectuarea analizei datelor și monitorizarea tendințelor de utilizare.

Pe acest site sunt prezente atât cookie‐urile noastre, cât și cookie‐uri ale unor terți.

### *Cookie‐urile noastre*

În multe cazuri, cookie‐urile nu preiau informații asociate unei persoane pe care am identificat‐o sau pe care o putem identifica. Aceasta înseamnă că acele cookie‐uri nu vor reține datele tale cu caracter personal, așa încât vei rămâne anomim(ă).

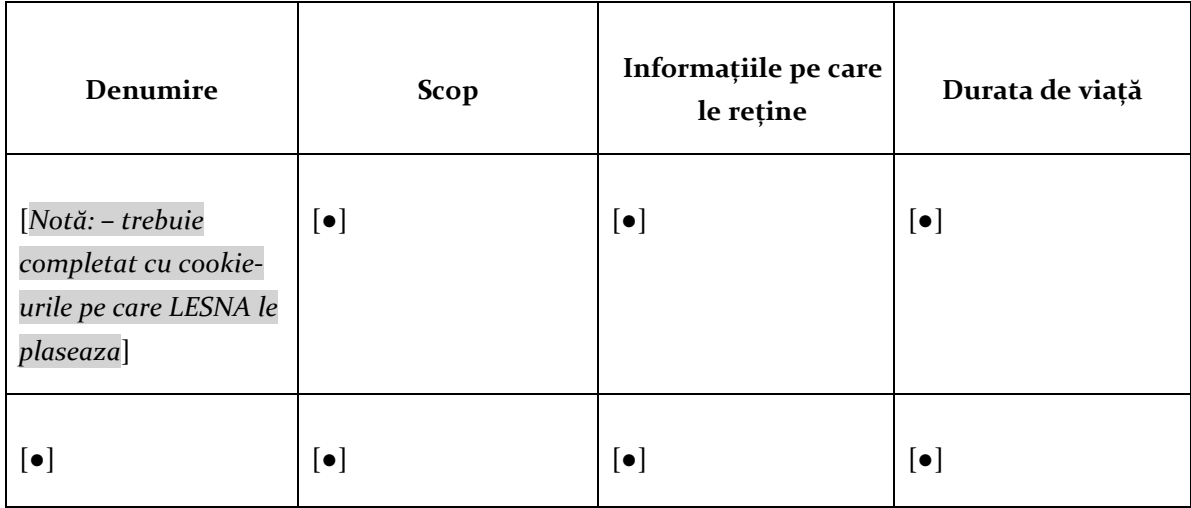

*Cookie‐uri de la terți*

Există situații în care anumite părți din alte site‐uri pot apărea pe site‐ul nostru. Gândește‐te, de exemplu, la un buton *Like* al Facebook sau la un video de pe Youtube (acestea sunt doar exemple) – în ziua de astăzi, aceste opțiuni sunt prezente pe aproape orice site. Atunci când aceste elemente apar pe site‐ul nostru, înseamnă că le‐am permis companiilor care dețin platformele respective să plaseze cookie‐uri pe el.

Permitem unele cookie‐uri de la terți pe site‐ul nostru, dar nu permitem aceasta oricui. Cookie‐ urile de la terți sunt folosite în primul rând pentru a îți oferi o experiență mai utilă, pentru a realiza statistici despre numărul de vizitatori și modul în care aceștia folosesc site‐ul nostru. De exemplu, butoanele de *like* sau *share* de pe website‐uri pot permite rețelelor de socializare să plaseze cookie‐ uri pe website.

Nu controlăm aceste cookie‐uri de la terți și nici informațiile pe care le‐ar putea colecta, așa încât te rugăm să consulți politica acelor furnizori dacă vrei să afli mai multe. Deoarece este vorba despre site‐uri operate de alte persoane, cookie‐urile care permit plasarea conținutului lor pe site‐ul nostru provin de la operatorii lor, și nu de la noi. Este posibil ca terții să folosească cookie‐uri pentru propriile scopuri. Pentru informații despre aceste cookie‐uri de la terți, te rugăm să consulți politicile lor privind cookie‐urile.

### *Dezactivarea/refuzul cookie‐urilor din setările browser‐ului tău de Internet*

Toate browser‐ele moderne oferă posibilitatea de a schimba setările *cookie*‐urilor. Accesează opţiunea "ajutor" a browser‐ului pentru mai multe detalii.

Blocarea modulelor cookies poate să conducă la afișarea incorectă a unor pagini de Internet.

### *Internet Explorer***:**

- Deschide Internet Explorer.
- Fă click pe butonul *Instrumente*, apoi pe *Opțiuni Internet*.
- Fă click pe fila *Confidențialitate*, apoi, sub *Setări*, mută glisorul în partea de sus pentru a bloca toate modulele cookie sau în partea de jos, pentru a permite toate modulele cookie, apoi fă click pe OK.

### *Firefox:*

- În partea de sus a ferestrei Firefox, click pe butonul Firefox (meniul *Unelte* în Windows XP) și apoi click pe *Opțiuni.*
- Selectează panoul *Confidențialitate*.
- Click pe *Folosiți setări personalizate pentru istoric*
- Bifează căsuța *Acceptă cookie‐uri de la site‐uri* pentru activarea cookie‐urilor şi debifeaz‐o pentru dezactivarea acestora.
- Click pe OK pentru a închide fereastra *Opțiuni.*

### *Chrome:*

- Click pe meniul *Chrome menu* în bara de instrumente a browser‐ului.
- Selectează *Setări;*
- Click pe *Afişaţi setările avansate*;
- În secțiunea *Confidențialitate*, click pe butonul *Setări privind conținutul*.
- În secțiunea *Cookie‐uri*, poți modifica următoarele setări pentru cookie‐uri: stergerea cookie‐ urilor; blocarea prestabilită a cookie‐urilor; permiterea prestabilită a cookie‐urilor; păstrarea prestabilită a cookie‐urilor până la închiderea browser‐ului; stabilirea excepțiilor pentru cookie‐ urile de pe anumite site‐uri.

# *Safari:*

- Alege *Preference* din meniul Safari, apoi click pe *Privacy.*
- In secțiunea *Block cookies*, specifică dacă Safari acceptă cookies din partea site‐urilor și când.
- Dacă dorești să afli ce site‐uri stochează cookies în computerul tău, dă click pe *Details.*

# **Vreau să știu mai multe despre cookie‐uri**

Dacă dorești să afli mai multe despre cookie‐uri în general, inclusiv modul în care le poți dezactiva sau șterge, o sursă utilă este site-ul www.allaboutcookies.org.

Dacă dorești să afli mai multe despre cookie‐urile noastre de pe acest site (cookie‐uri proprii), ne poți întreba oricând la detaliile noastre de contact de mai jos.

Dacă ești interesat(ă) de cookie‐urile terților plasate pe acest site, te rugăm să vezi secțiunea de mai sus sau, după caz, să contactezi entitățile cărora acele cookie‐uri le aparțin.

# **Detaliile noastre de contact**

Dacă ai orice comentarii, sugestii, întrebări sau preocupări cu privire la cookie‐urile de pe acest site, te rugăm să nu eziți să ne contactezi la adresa de email **contact@lesna.ro** sau în scris, la adresa Str. Cuza Vodă, Bl. D4B, ap. 1, Deva, Hunedoara. Ne poți contacta prin oricare dintre canalele de comunicare de mai sus; vom răspunde în timp util solicitării tale.